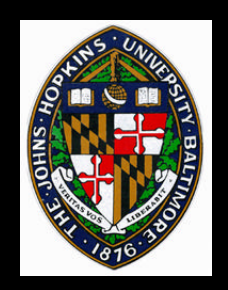

# **Image-Based Rendering**

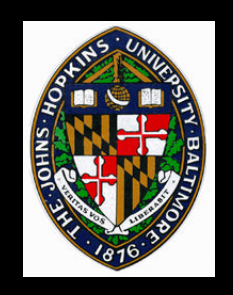

## **Image-Based Rendering**

#### **What is it?**

- **Still a difficult question to answer**
- **Uses images (photometric info) as key component of model representation**

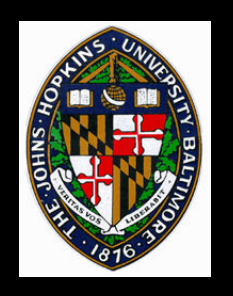

# **What's Good about IBR**

### **Model acquisition**

- **Detailed 3D geometry difficult to construct**
- **Images relatively easy to acquire**

# **Model quality**

• **If you want photo-realistic output, start with photo-realistic input**

### **Rendering complexity**

• **dependent on resolution of images and screen, not 3D geometry**

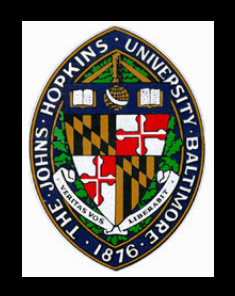

**Plenoptic function**

 $\mathbf{p} = \mathbf{P}(\theta, \phi, \lambda, \mathbf{V}_x, \mathbf{V}_y, \mathbf{V}_z, \mathbf{t})$ 

**"Given a set of samples (complete or incomplete) from the plenoptic function, the goal of image-based rendering is to generate a continuous representation of that function"**

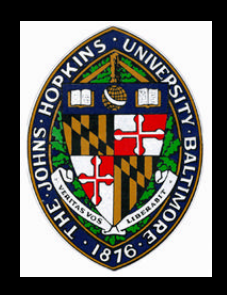

# **Accomplishing IBR**

# **Sampling**

#### **Reconstruction**

### **Re-sampling**

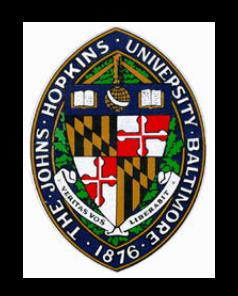

# **3D Images (Depth Images)**

# **Image has x and y resolution**

#### **Each sample has** *depth* **as well as color**

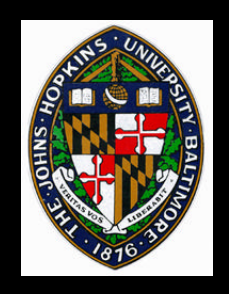

# **Acquiring 3D Images (Sampling)**

#### **Range camera**

### **Overlapping images**

#### **Camera rotation about tripod**

#### **Conventional 3D rendering**

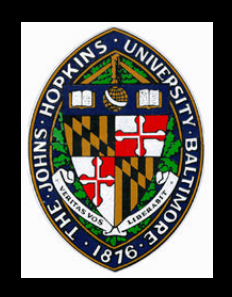

#### **Think of each sample as a 3D point**

- **Transform each point according to viewing parameters**
- **Kind of slow**
- **3D image warping**
	- **Don't transform each point independently**
	- **Take advantage of the x and y coherence of the image representation**

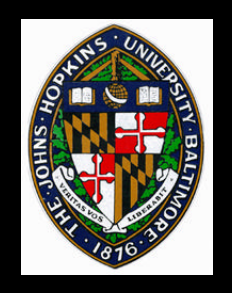

# **3D Image Warping as Forward Mapping**

**Depth image is the** *source*

**Generated image is the** *destination*

- **Very regular source image is warped to destination image**
	- **No longer regular in destination image**
		- —**Similar to problem in texture mapping**
	- **Ultimately need to get regularly sampled destination**

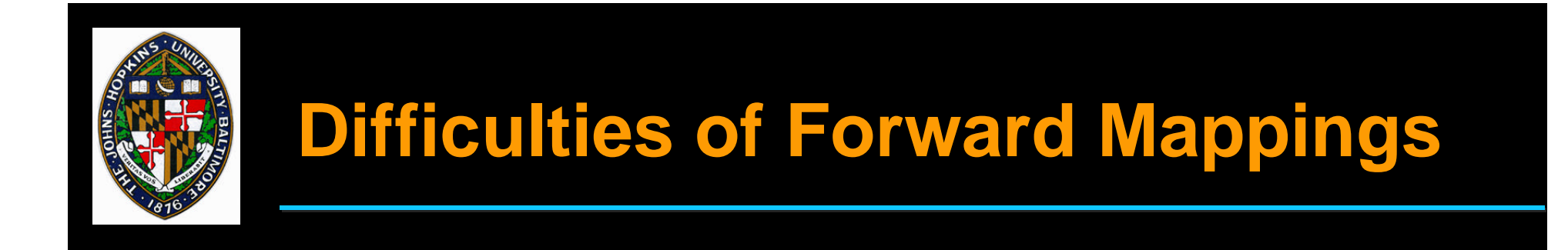

**Mappings are "many to one"**

#### **Some destination pixels may be multiplycovered**

**Some destination pixels may not be covered at all**

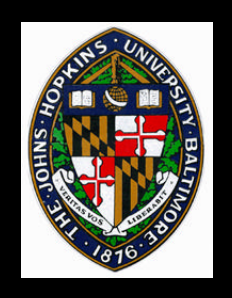

# **Dealing with Difficulties**

**Multiple coverage**

- **Z-buffering**
- **back-to-front traversal**

**Holes**

- **alleviated by warping multiple images**
- **hole-filling interpolation possible**

# **Some 3D Image Warping Based IBR Algorithms**

**View Interpolation** • **Chen/Williams,** *SIGGRAPH 93* **Post-Rendering Warping** • **Mark et al.,** *I3DG 97* **QuickTime VR** • **Chen,** *SIGGRAPH 95* **Plenoptic Modeling** • **McMillan/Bishop,** *SIGGRAPH 95* **Layered Depth Images** • **Shade et al.,** *SIGGRAPH 98*

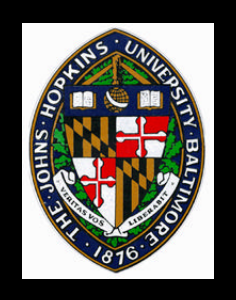

# **View Interpolation**

**Sample a number of depth images Build adjacency graph of images** • **nodes are images** • **edges are mappings between them**

**Interpolate pixels to construct in-between images (i.e. - 3D image warping)**

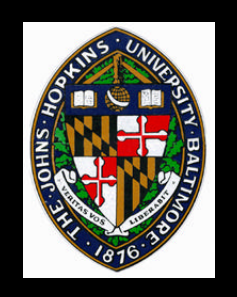

**Apply 4x4 transformation to source pixels to determine location in destination frame**

**Approximate transformation by per-pixel linear interpolation**

**For each graph edge, construct two mappings, one for each direction**

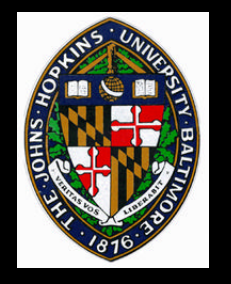

# **View Interpolation Examples**

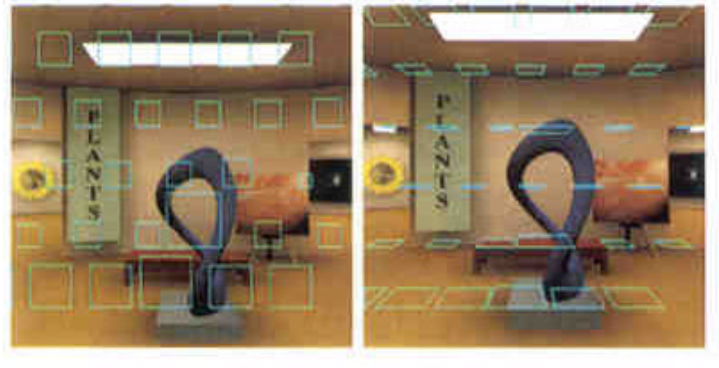

 $(a)$ 

 $(b)$ 

Extents of pixel movement for 2D viewpoint  $Fig. 2$ motions: a) viewpoints parallel to the viewing plane, b) viewpoints parallel to the ground. (Source pixels are in the lower right corner of each extent.)

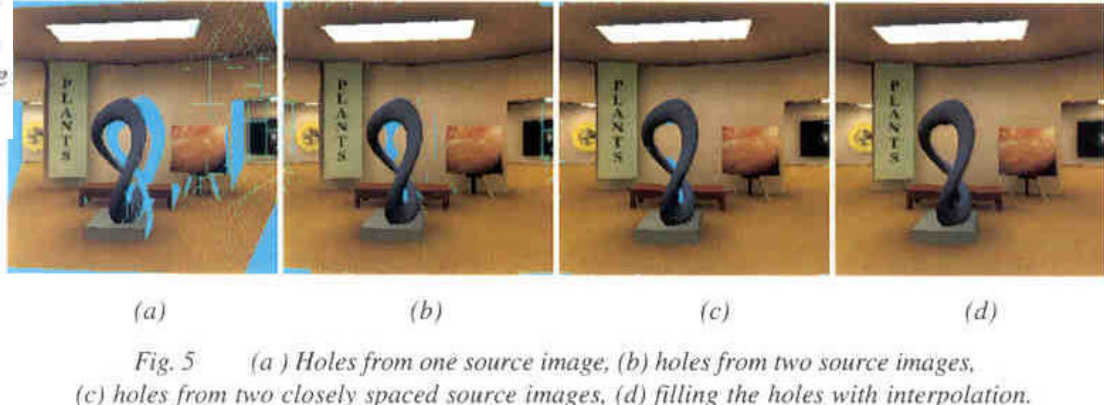

**from Chen and Williams, "View Interpolation for Image Synthesis,"** *Proceedings of SIGGRAPH 93***, pages 286-287.**

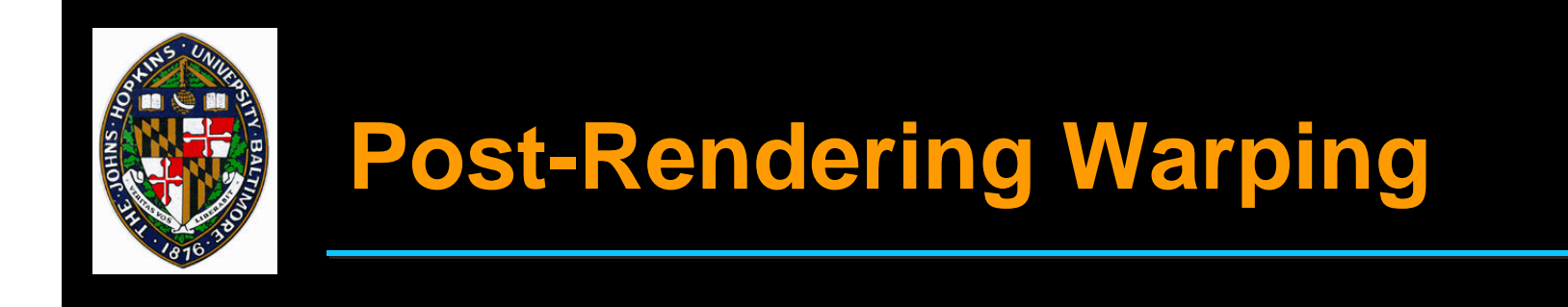

**Render conventional 3D graphics images slowly, on-the-fly**

**Apply 3D image warping to generate inbetween images quickly**

**Use view prediction to guess future view to start rendering conventionally**

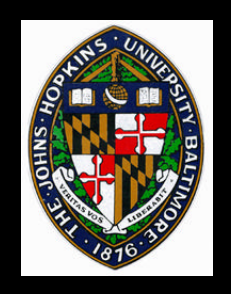

# **Post-Rendering Warping Example**

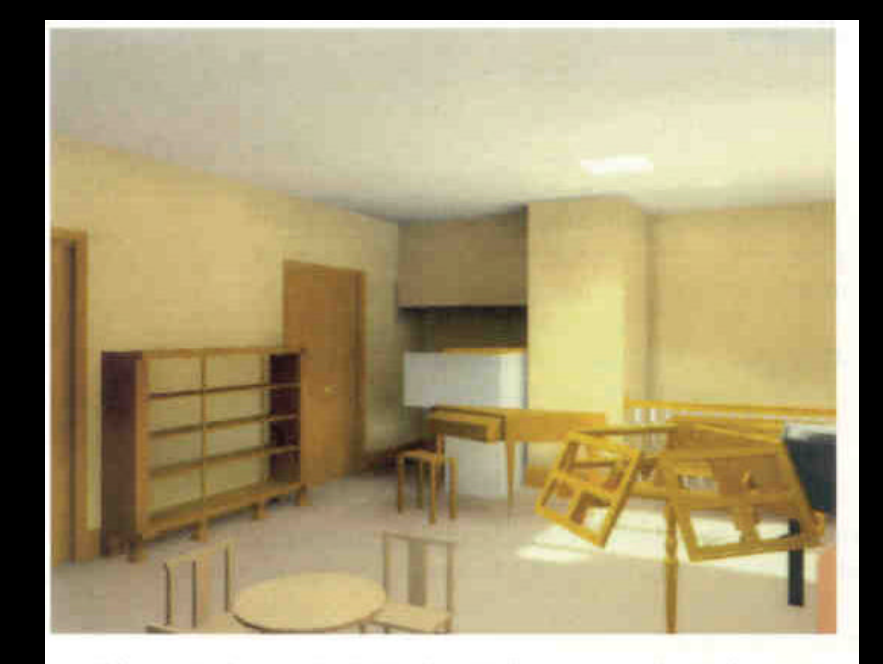

Plate 1: A typical derived frame produced by our test-bed. The reference frames were generated at 5 frames/sec, and the average per-axis position prediction error was 5.0 cm.

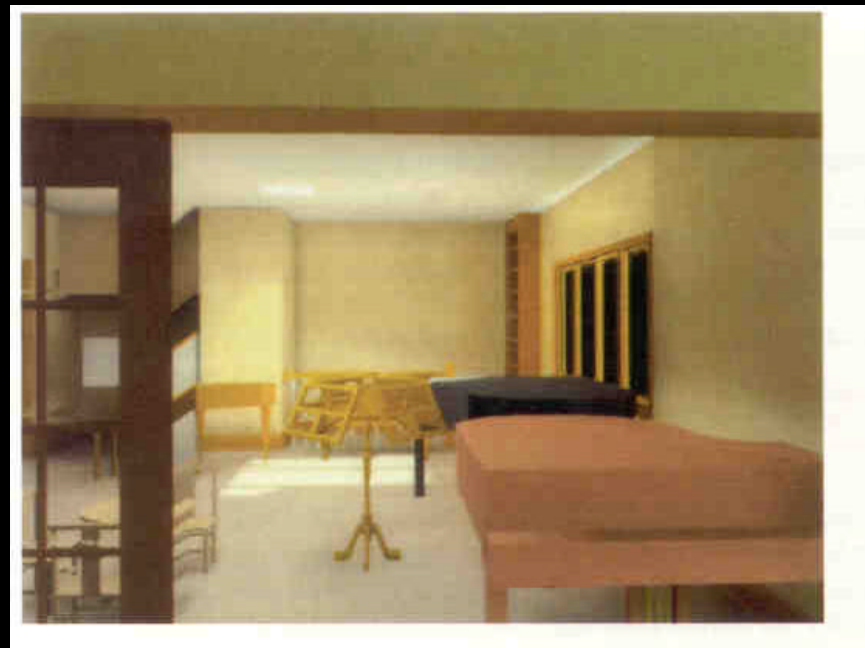

Plate 3: A particularly bad reference frame produced by our test-bed. Some areas of the image near the door were occluded in both reference frames, mostly because of prediction error.

**from Mark, McMillan, and Bishop, "Post-Rendering 3D Warping",** *Proceedings of 1997 Symposium on Interactive 3D Graphics***, page 180.**

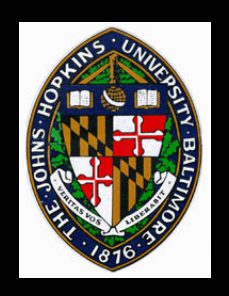

**Video**

#### **Mark, McMillan, and Bishop, "Post-Rendering 3D Warping",** *Proceedings of 1997 Symposium on Interactive 3D Graphics*

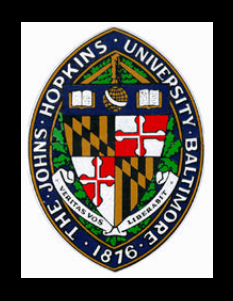

# **Quick-Time VR**

**Choose key eye positions to sample**

- **Capture/create cylindrical panoramic image for each eye position**
- **Allow users to "hop" among eye positions and rotate/zoom at each position**
	- **Fairly simple computation to map panorama to screen**

#### **Actually, doesn't use depth images**

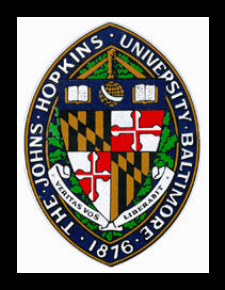

### **Quick-Time VR Examples**

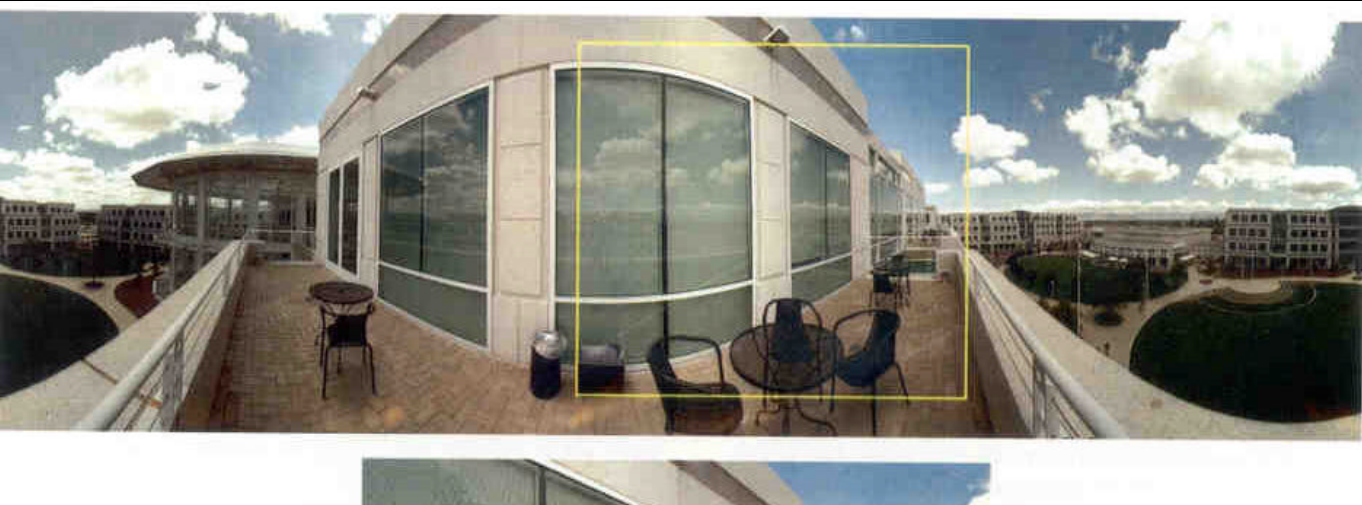

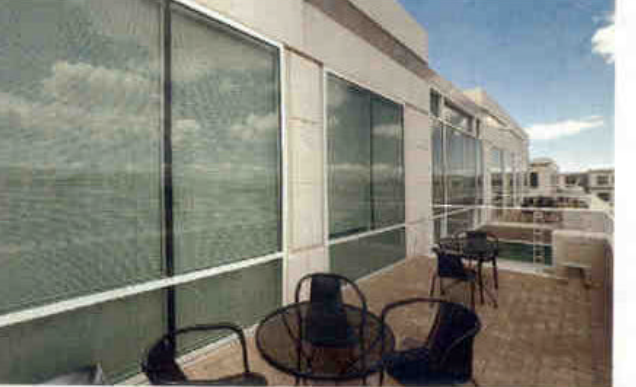

Figure 5. A perspective view created from warping a region enclosed by the yellow box in the panoramic image.

**from Chen, "Quick-Time VR: An Image-Based Approach to Virtual Environment Navigation,"** *Proceedings of SIGGRAPH 95***, page 38**

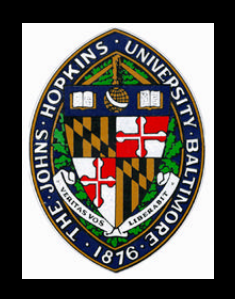

**Provides mathematical framework for analyzing IBR algorithms with respect to plenoptic function**

**Presents algorithm for visibility-preserving (back-to-front) traversal in 3D image warping**

**Develop system for full 3D image warping of cylindrical panoramas**

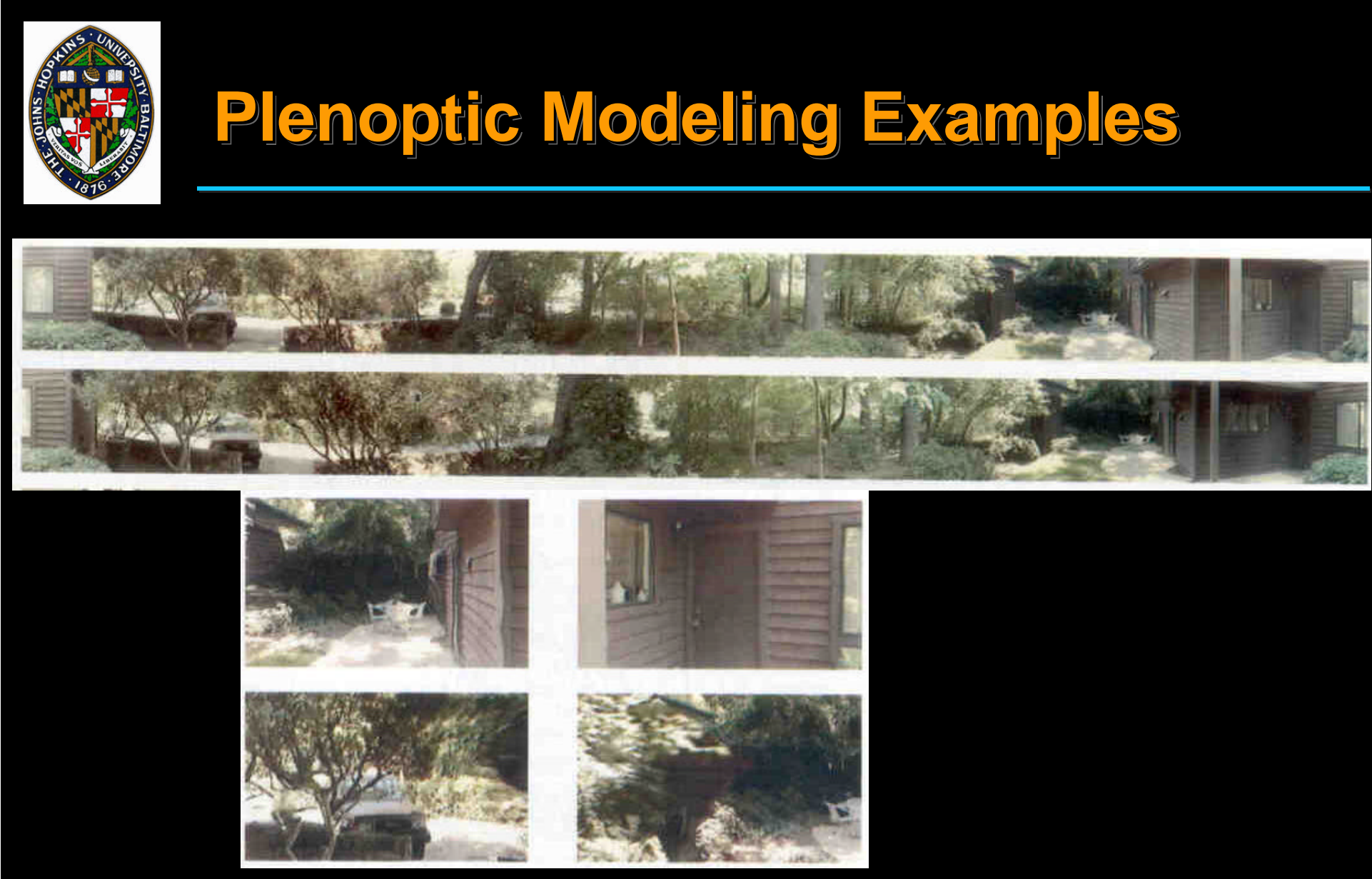

**from McMillan and Bishop, "Plenoptic Modeling: An Image-Based Rendering System", page 45.**

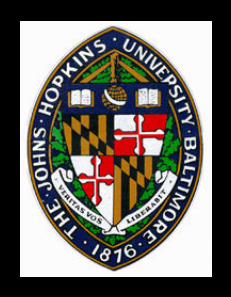

**Allow multiple samples per pixel in depth image**

- **Each sample at different depth**
- **All the front-most samples are first "layer", etc.**

**Alleviates** *exposure* **artifacts**

**Often small average number of samples per pixel can remove most of the artifacts**

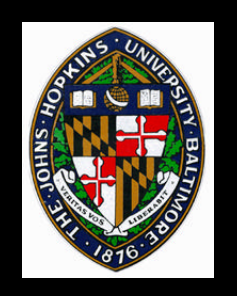

#### **Videos**

#### **Shade, Gortler, He, and Szeliski, "Layered Depth Images,"** *Proceedings of SIGGRAPH 98.*

**Oliviera and Bishop, "Image-based Objects,"** *Proceedings of 1999 Symposium on Interactive 3D Graphics.*

**Chang, Bishop, and Lastra, "LDI Tree,"** *Proceedings of SIGGRAPH 99.*